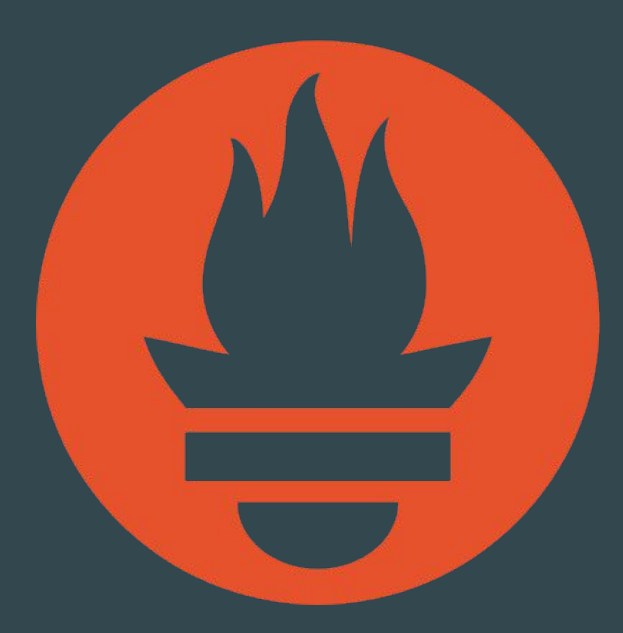

### Prometheus Introduction

Matt Layher Fastly, @mdlayher

Ganesh Vernekar Grafana Labs, @\_codesome

Slides: Julius Volz Co-founder, Prometheus, @juliusvolz

Prometheus team members

## What is Prometheus?

Metrics-based monitoring & alerting stack.

- Instrumentation for applications and systems
- Metrics collection and storage
- Querying, alerting, dashboarding
- For all levels of the stack!

Made for dynamic cloud environments.

## What is it not?

Prometheus does not do:

- Logging or tracing
- Automatic anomaly detection
- · Scalable or durable storage

## **History**

- Started 2012 at SoundCloud
- Fully publicised in 2015
- Joined CNCF, Prometheus v1.0.0 released in 2016
- Prometheus v2.0.0 released in 2017

- 
- 
- 
- 
- 
- 
- 
- 
- - -
		- - - - - -
			-
- 
- -
- 
- -
- 
- 
- 
- 
- 
- -
	-
	-
- 
- 
- 
- 
- 
- -
- 
- 
- 
- 
- 
- 
- -
- -
- 
- 
- 
- 
- 
- 
- 
- 
- 
- 
- 
- 
- 
- 
- 
- 
- 

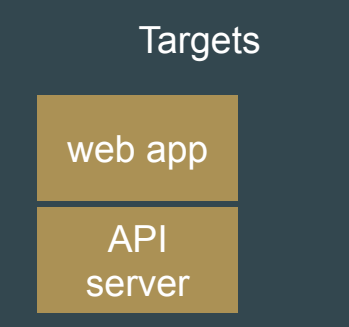

#### **Targets**

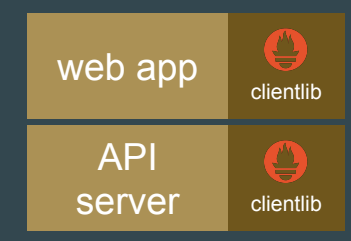

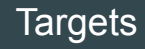

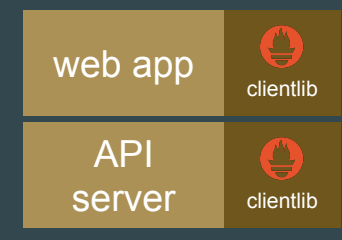

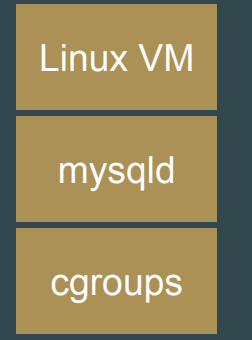

#### **Targets**

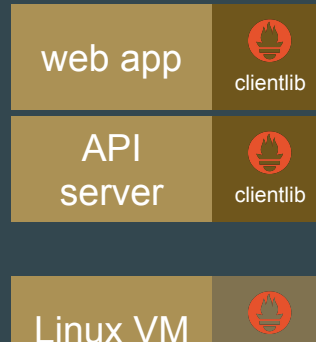

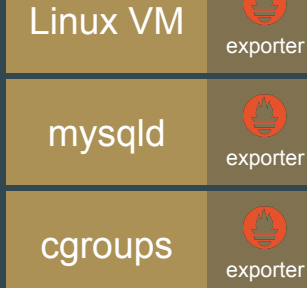

## **Interlude: Exposition Format**

# HELP http requests total Total number of HTTP requests. # TYPE http requests total counter http requests total{method="post", code="200"} 1027 http requests total{method="post", code="400"} 3

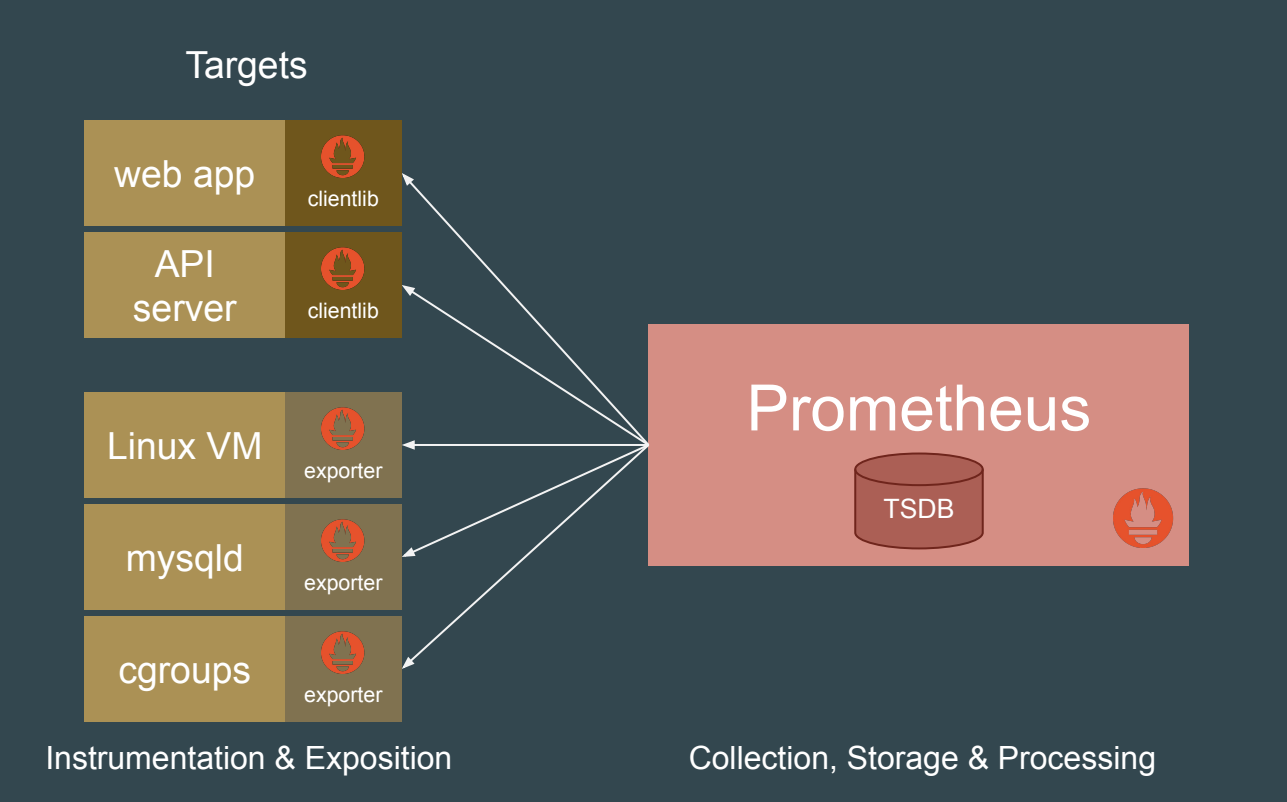

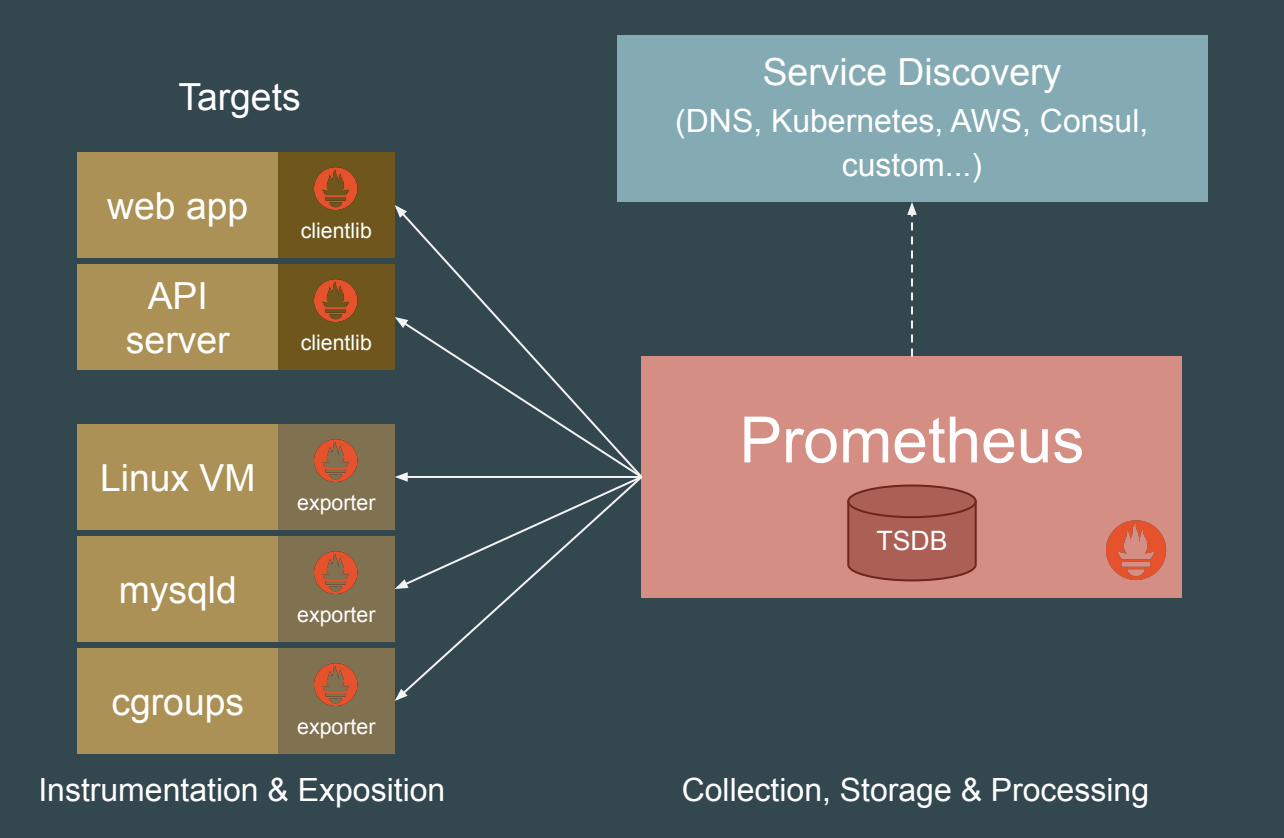

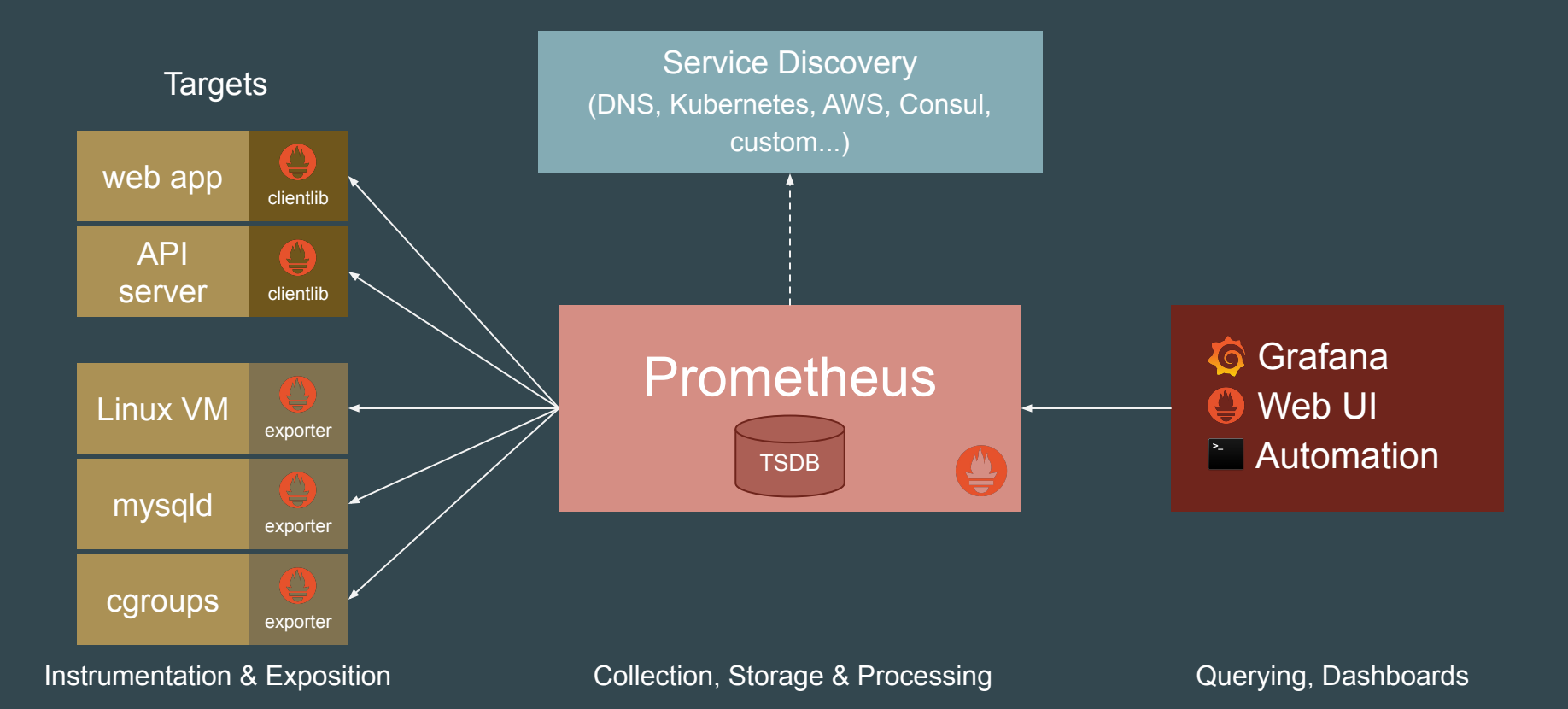

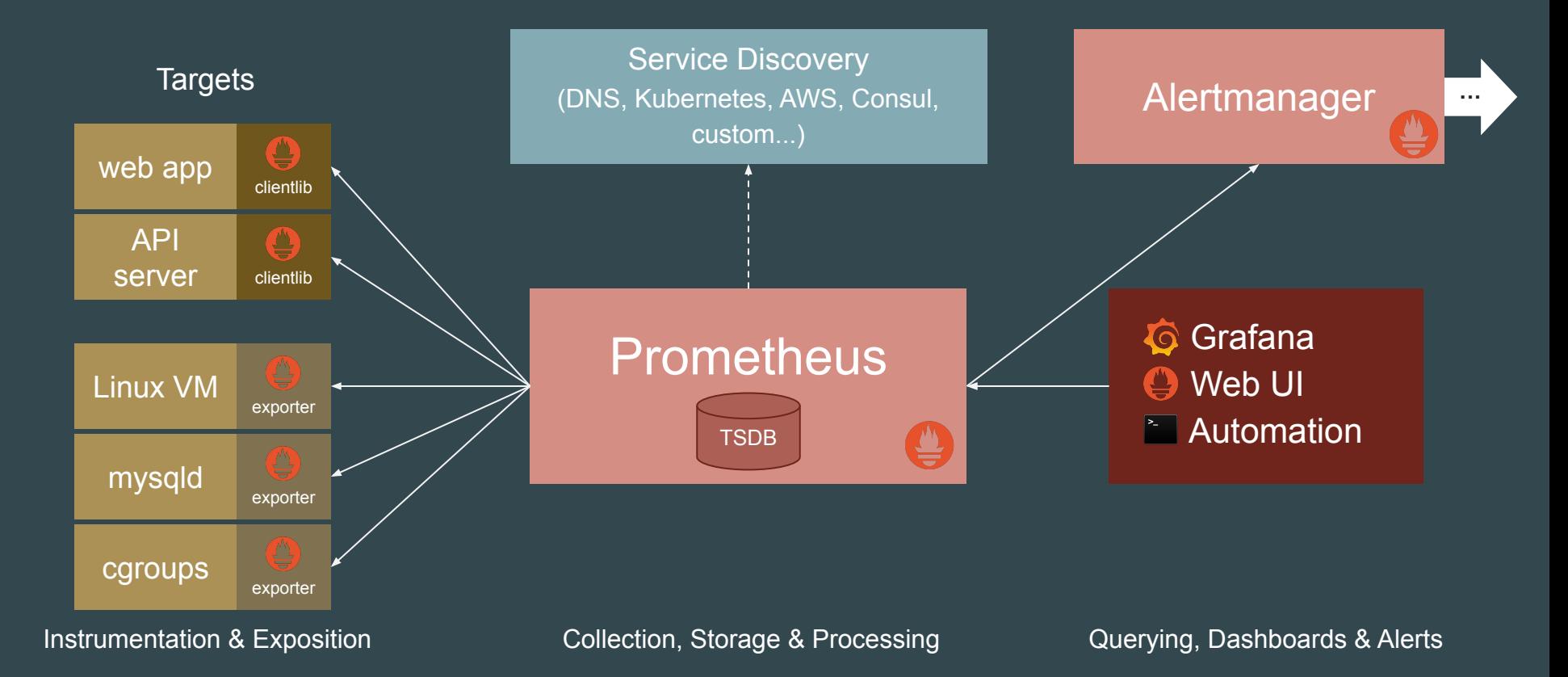

# **Selling Points**

- Dimensional data model
- Powerful query language (PromQL)
- · Simple & efficient server
- Service discovery integration

## **Data Model**

#### **What is a time series?**

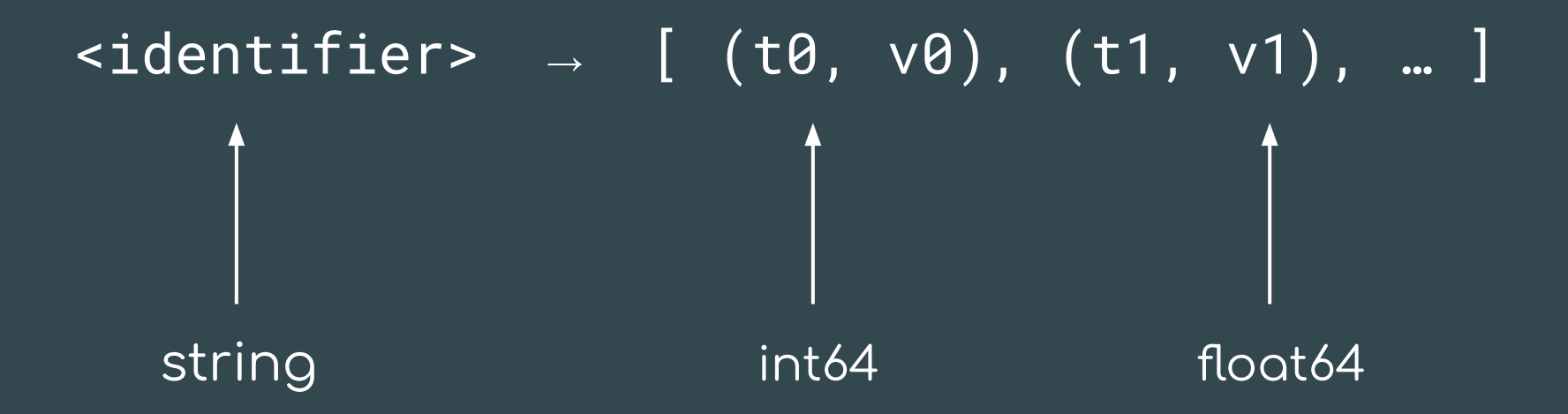

## **Data Model**

**What identifies a time series?**

http\_requests\_total{job="nginx",instance="1.2.3.4:80",status="200"} 28 metric name labels

- **● Flexible**
- **● No hierarchy**
- **● Explicit dimensions**

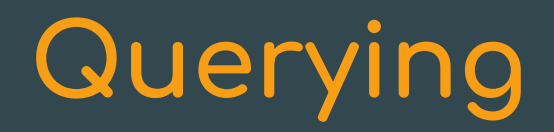

# Querying

#### PromQL

- New query language
- Great for time series computations
- Not SQL-style

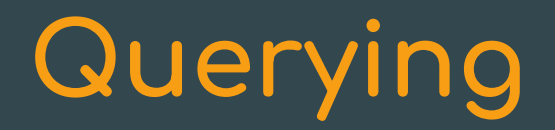

All partitions in my entire infrastructure with more than 100GB capacity that are not mounted on root?

node\_filesystem\_bytes\_total{mountpoint!="/"} / 1e9 > 100

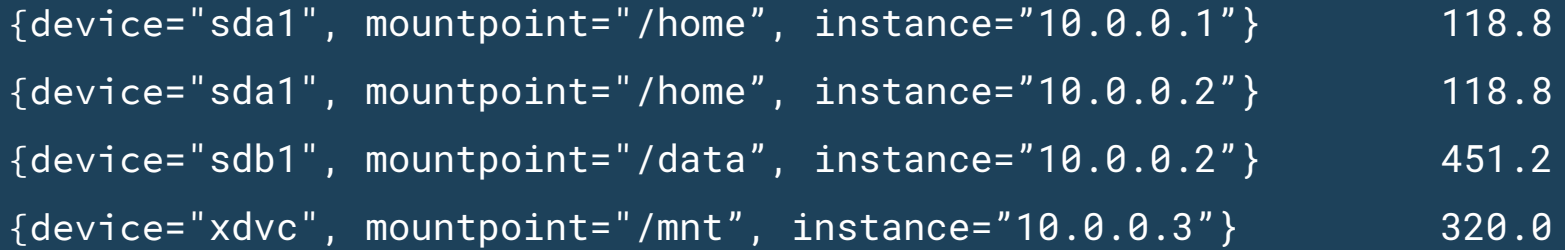

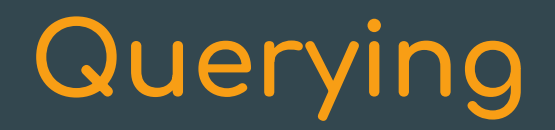

What's the ratio of request errors across all service instances?

 sum(rate(http\_requests\_total{status="500"}[5m])) / sum(rate(http\_requests\_total[5m]))

 $\{\}$  0.029

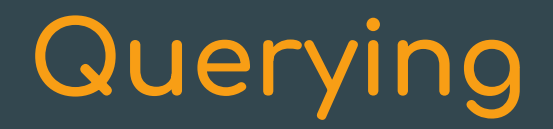

What's the ratio of request errors across all service instances?

 sum **by(path)** (rate(http\_requests\_total{status="500"}[5m])) / sum **by(path)** (rate(http\_requests\_total[5m]))

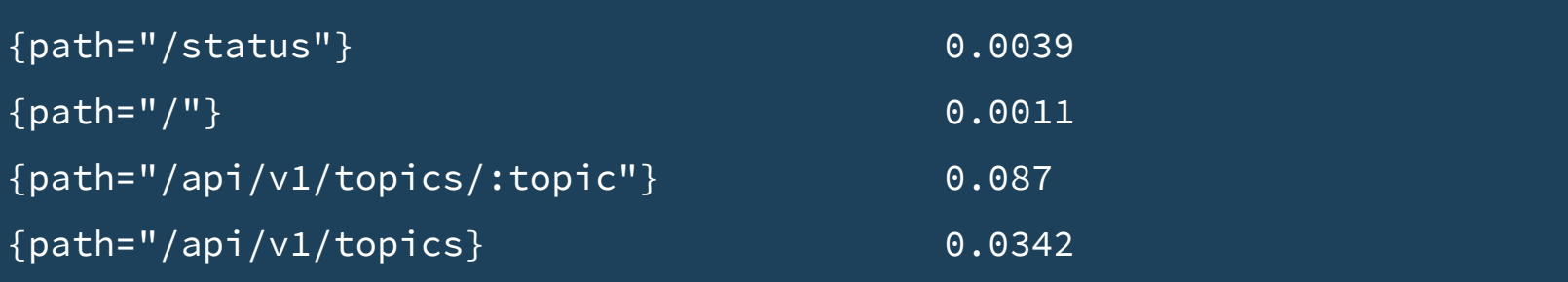

## **Querying**

 99th percentile request latency across all instances? histogram\_quantile(0.99, sum without(instance) (rate(request\_latency\_seconds\_bucket[5m]))  $\mathcal{L}$ 

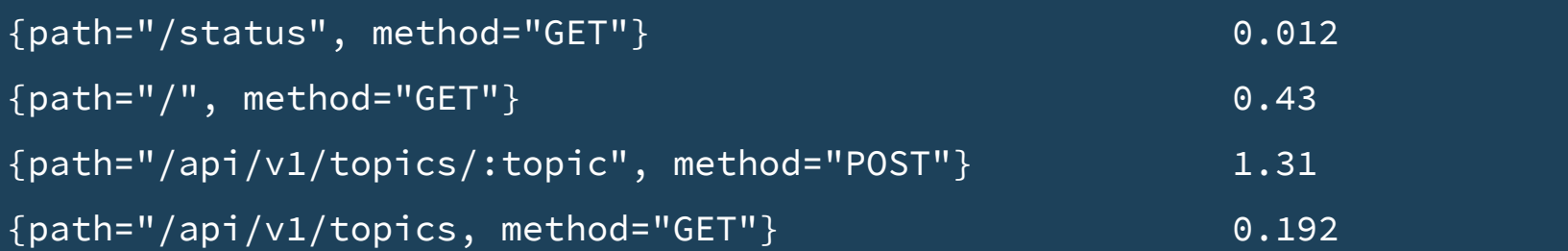

### **Expression browser**

Prometheus Alerts Graph **Status** Help

Console

Graph

sort\_desc(sum(bazooka\_instance\_memory\_limit\_bytes - bazooka\_instance\_memory\_usage\_bytes) by (app, proc)) / 1024 / 1024 / 1024

Execute

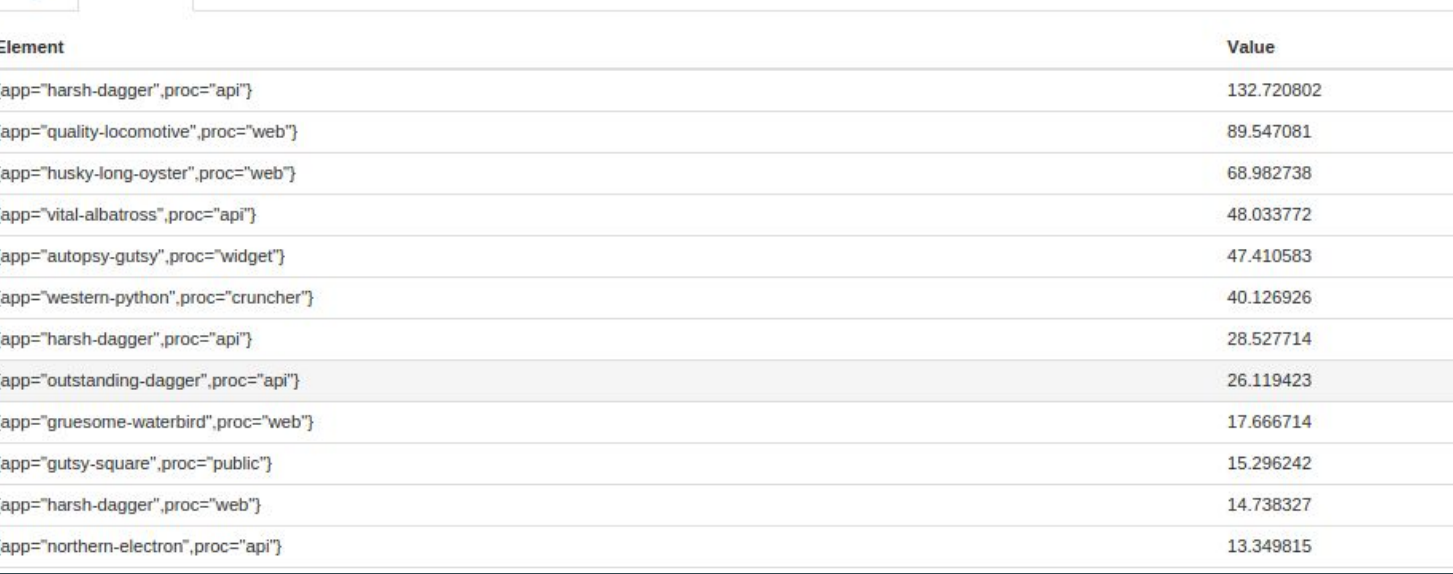

## **Built-in graphing**

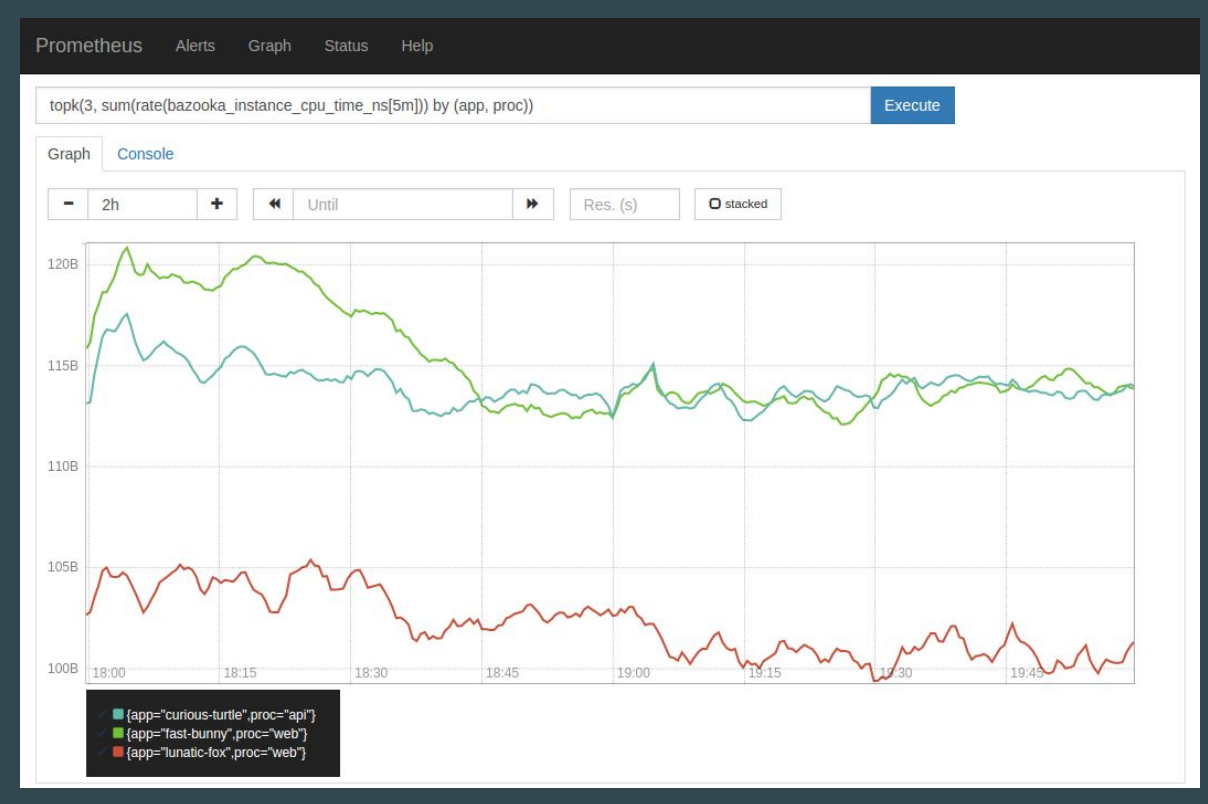

## Dashboarding

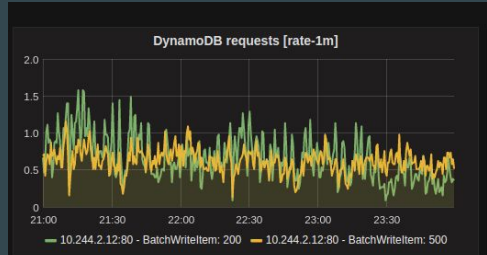

 $10$ 

21:00

21:30

-10.244.2.12:80 - Put: 200 - 10.244.2.12:80 - Put: 500

22:00

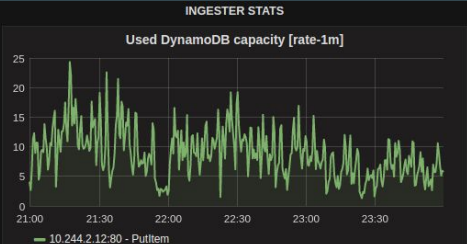

 $0.4 s$ 

 $0.1 s$  $0<sub>s</sub>$ 

21:00

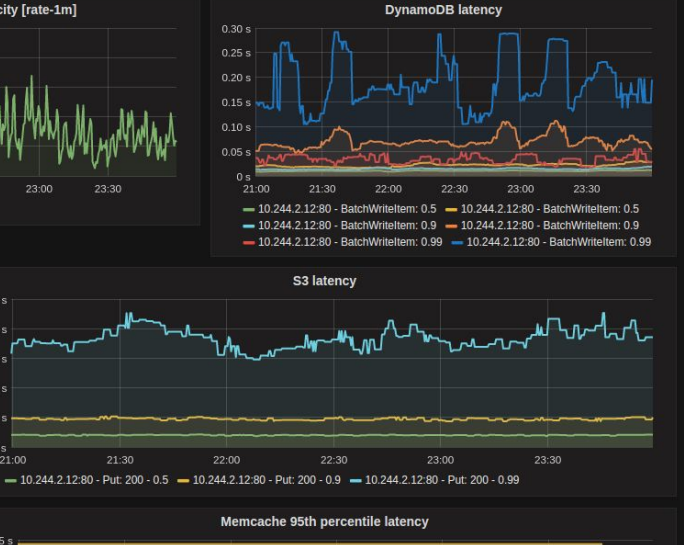

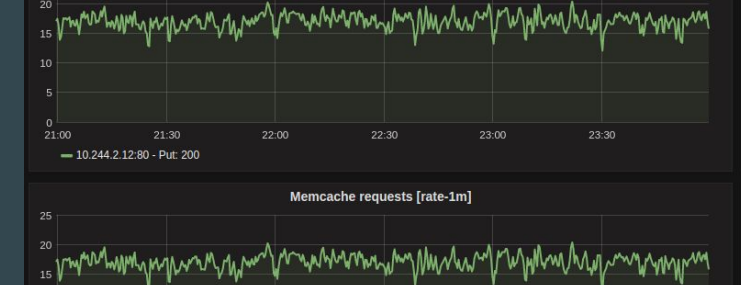

23:00

S3 requests [rate-1m]

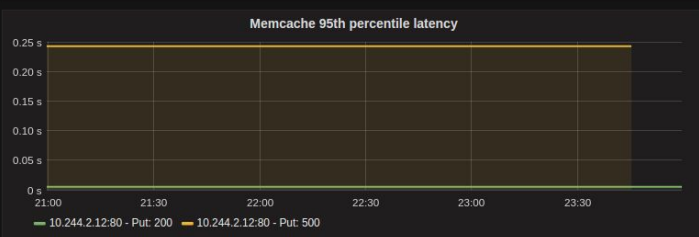

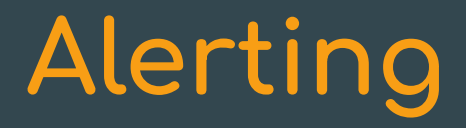

generate an alert for each path with an error rate of >5%

```
alert: Many500Errors
expr: |
 (
       sum by(path) (rate(http_requests_total{status="500"}[5m]))
\sim /
      sum by(path) (rate(http_requests_total[5m]))
   ) * 100 > 5
for: 5m
labels:
   severity: "critical"
annotations:
   summary: "Many 500 errors for path {{$labels.path}} ({{$value}}%)"
```
## **Operational Simplicity**

- Local storage, no clustering
- HA by running two
- Go: static binary

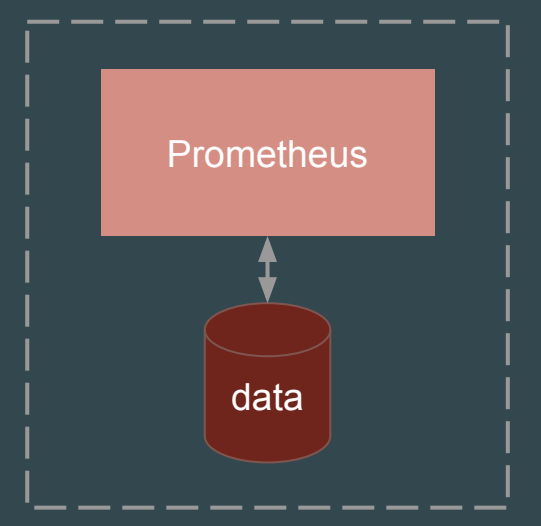

## **Efficiency**

Local storage is scalable enough for many orgs:

- 1 million+ samples/s
- · Millions of series
- 1-2 bytes per sample

Good for keeping a few weeks or months of data.

## **Decoupled Remote Storage**

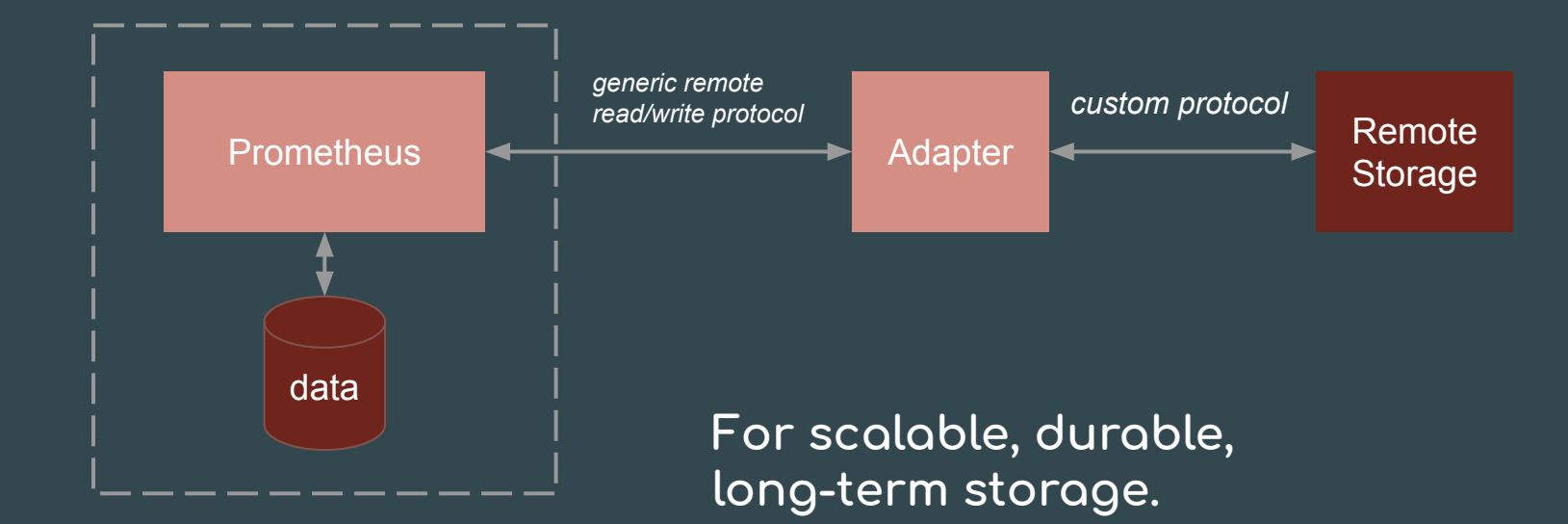

E.g.: Cortex, InfluxDB

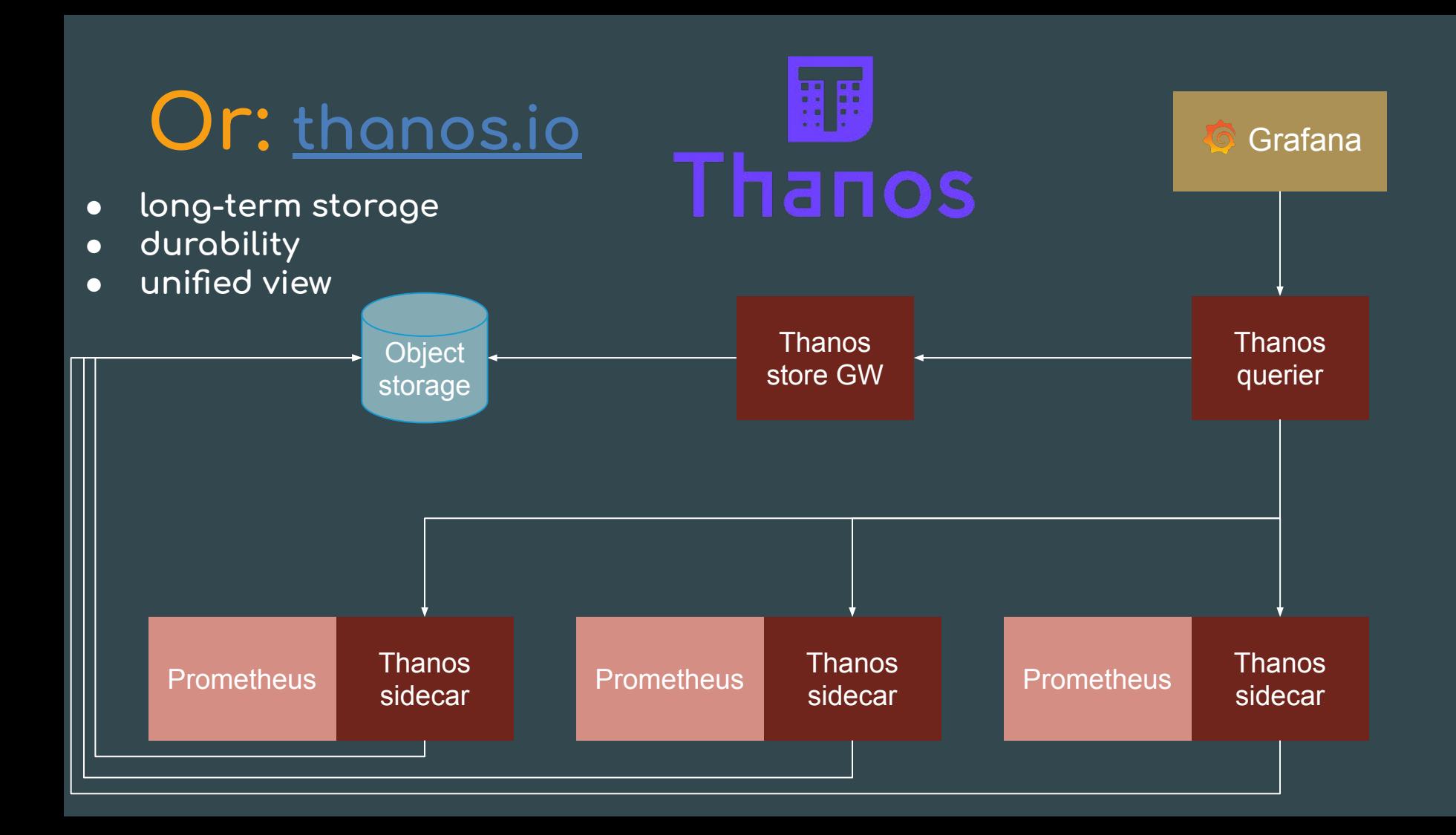

## **Dynamic Environments**

**...pose new challenĀes:**

- Dynamic VMs
- Cluster schedulers
- Microservices

 $\rightarrow$  many services, dynamic hosts, and ports

How to make sense of this all?

## **Service Discovery**

**Use service discovery to:**

- ...know what **should** be there
- ...decide where to pull from
- ...add dimensional metadata to series

## **Service Discovery**

Prometheus has built-in support for:

- VM providers (AWS, Azure, Google, ...)
- Cluster managers (Kubernetes, Marathon, ...)
- Generic mechanisms (DNS, Consul, Zookeeper, custom, ...)

## Conclusion

Prometheus helps you make sense of complex dynamic environments via its:

- Dimensional data model
- Powerful query language
- Simplicity + efficiency
- Service discovery integration

## **Thanks!**